### **CHAPTER 18 EXERCISES**

#### 1. Bill of Materials

*Open* the **BOM** drawing from Chapter 15 Exercise 3. Modify the *Lines* and add all *Text* as shown in Figure ME18-1. Use *Romans* font and a height of .125. *SaveAs* **BOM2**.

Figure ME18-1 -

| ITEM | QTY. | NAME                   | MATERIAL                |
|------|------|------------------------|-------------------------|
| 1    | 3    | HEX HEAD MACHINE SCREW | $\nearrow$              |
| 2    | 1    | FIXTURE                | STEEL                   |
| 3    | 1    | MIDPIECE               | STEEL                   |
| 4    | 2    | SUPPORT                | STEEL                   |
| 5    | 1    | 3/16 SPRING SCREW      | $\backslash \backslash$ |
| 6    | 1    | BRACE                  | STEEL                   |
| 7    | 2    | ARM                    | STEEL                   |

Figure ME18-2 -

Manufacture

Service

Assembly Marketing

## 2. Diagram of the Design Process

Complete the diagram of the design process shown in Figure ME18-2. Use the *Style* command to change the font to *Arial*, and use any convenient size. Use the *Pline* command with different *Starting* and *Ending Widths* to create the arrowheads. *Save* the drawing as CH18EX2-M.

#### 3. General Notes

Using the Windows Notepad, create the following set of general notes:

#### **NOTES:**

- 4. FINISH ALL OVER.
- 3. BREAK SHARP EDGES TO R.08.
- 2. G33106 ALLOY STEEL BRINELL 340-380.
- ALL DRAFT ANGLES 3° UNLESS OTHERWISE SPECIFIED.

*Save* the text file as **NOTES.TXT.** 

Stage 1
Identification of design problem

Stage 2
Problem-solving concepts and ideas

Stage 3
Compromise solution(s)

Stage 4
Models or prototypes

Stage 5
Production or working drawings

# 4. Importing External Text into AutoCAD

Open the packing gland drawing completed as CH12EX1-M. Use the *Mtext* command and select the *Import Text* button. Select the NOTES.TXT file created in exercise 3 and import the text as shown in Figure ME18-3. *Save* the drawing as CH18EX4-M.

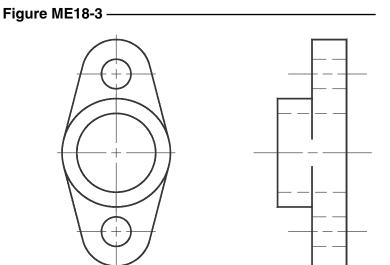

#### NOTES:

- 4. FINISH ALL OVER.
- 3. BREAK SHARP EDGES TO R.08.
- 2. G33106 ALLOY STEEL BRINELL 340-380.
- 1. ALL DRAFT ANGLES 3° UNLESS OTHERWISE SPECIFIED.